**Anonymised Client, Glasgow Mandatory Training Mentor Training for Young People aged 16-25**

**Design Document Storyboard** 

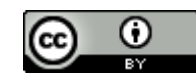

■ Storyboard Template by <u>eLearning.net</u> licensed as <u>Creative Commons</u> CC BY. You may modify and share this document but you must not edit or delete this footer acknowledging the original author.

# **Course Overview**

Course Description: *Add your course description here as it is to appear in the Learning Management System, catalog, or anywhere else someone may read about the course prior to registering.*

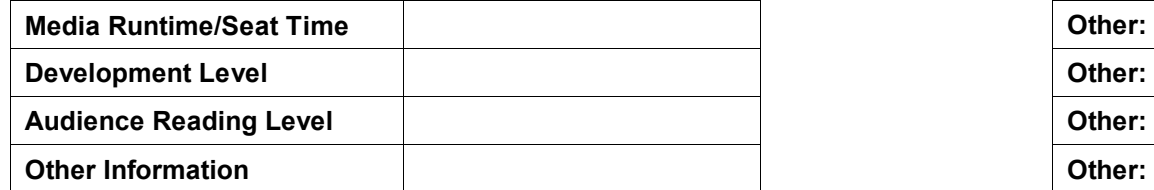

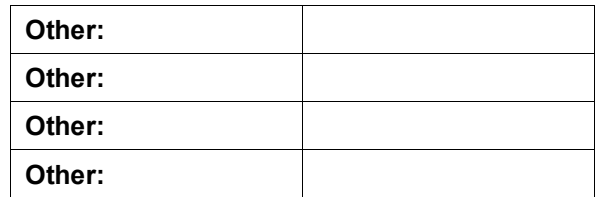

# **Learning Objectives**

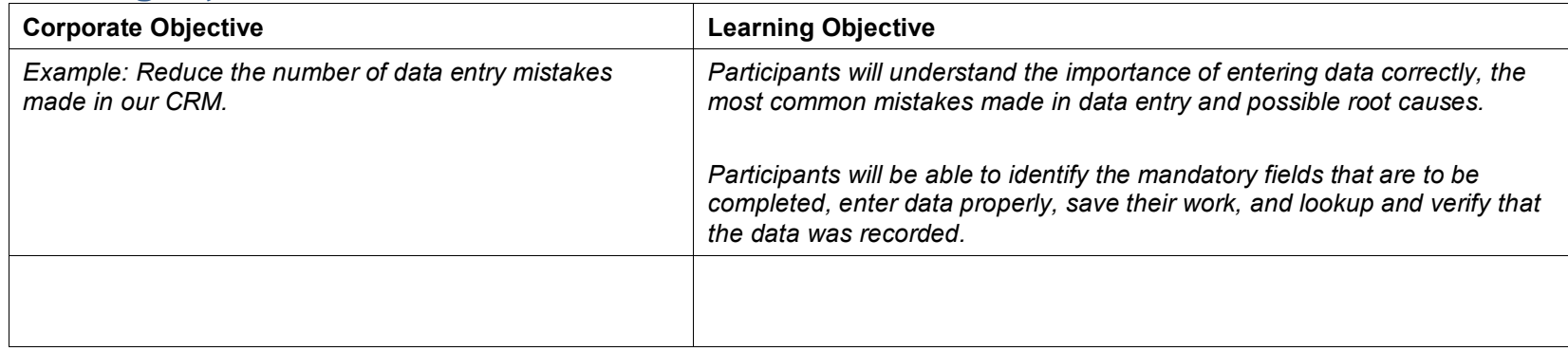

# **Course Outline**

Insert your master course outline here. Every page listed in this outline should be accounted for in the storyboard that follows.

Lesson 001 General Introduction to Training Lesson 01 Listening Skills Lesson 02 Questioning Skills Lesson 03 Do's and Don'ts of Mentoring Lesson 04 The Mentoring Journey Lesson 05 GROW Model

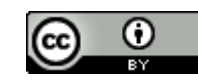

# **Lesson 01:**

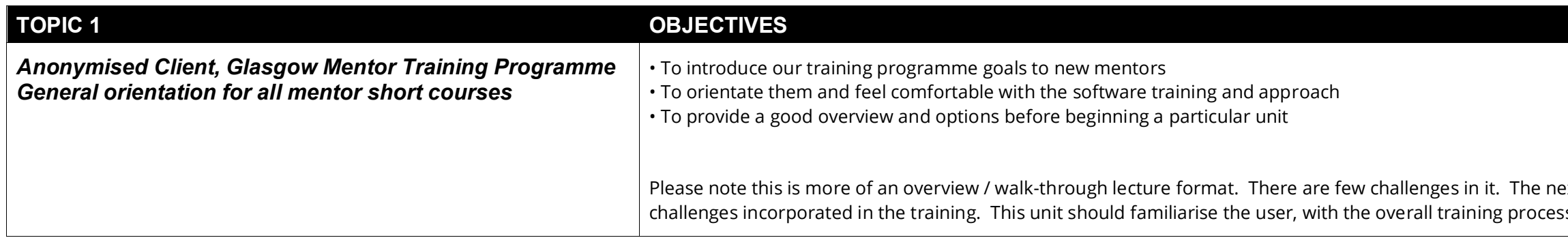

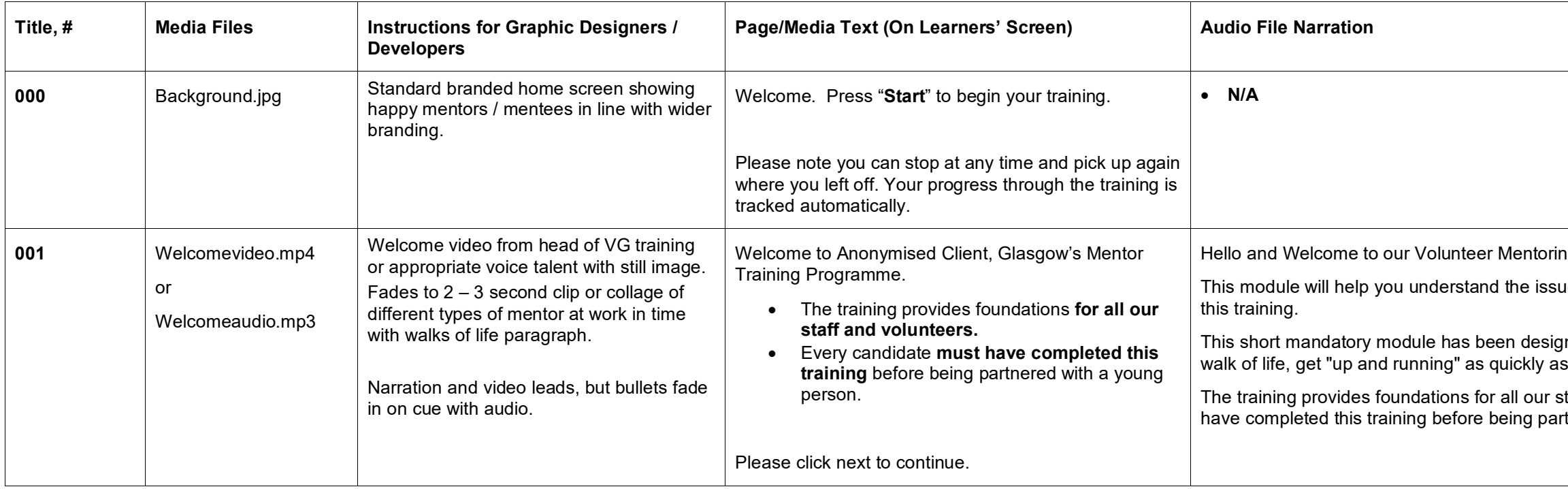

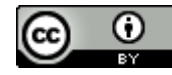

ext training module has more interactive ss and the look and feel of e-learning.

ng Training Programme.

This module we trying to address in the sore the we trying to address in

ned to help volunteer mentors from every s possible.

taff and volunteers. Every candidate must tnered with a young person.

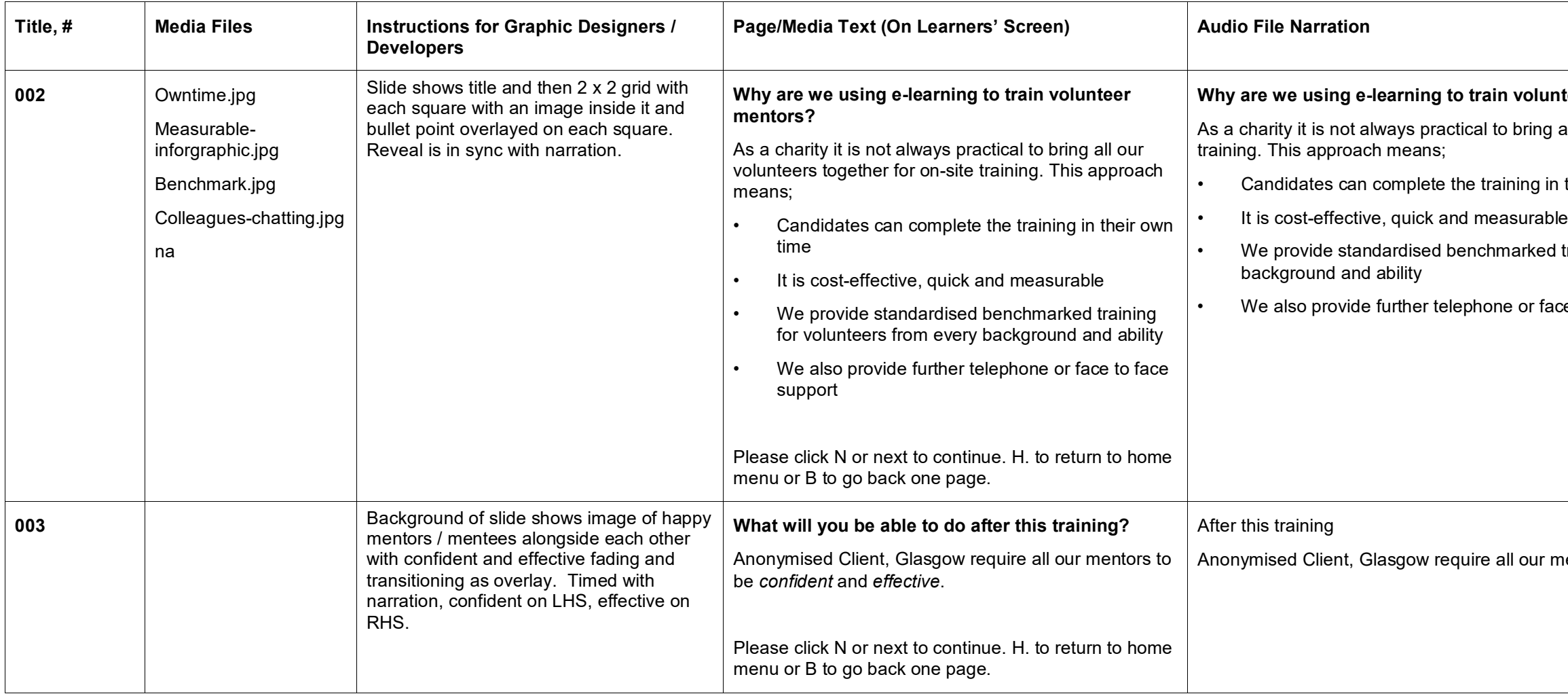

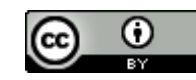

#### **Mearmentors?**

all our volunteers together for on site

their own time ا

I training for volunteers from every

ce to face support

Anonymised Client, Glasgow require all our mentors to be *confident* and *effective*.

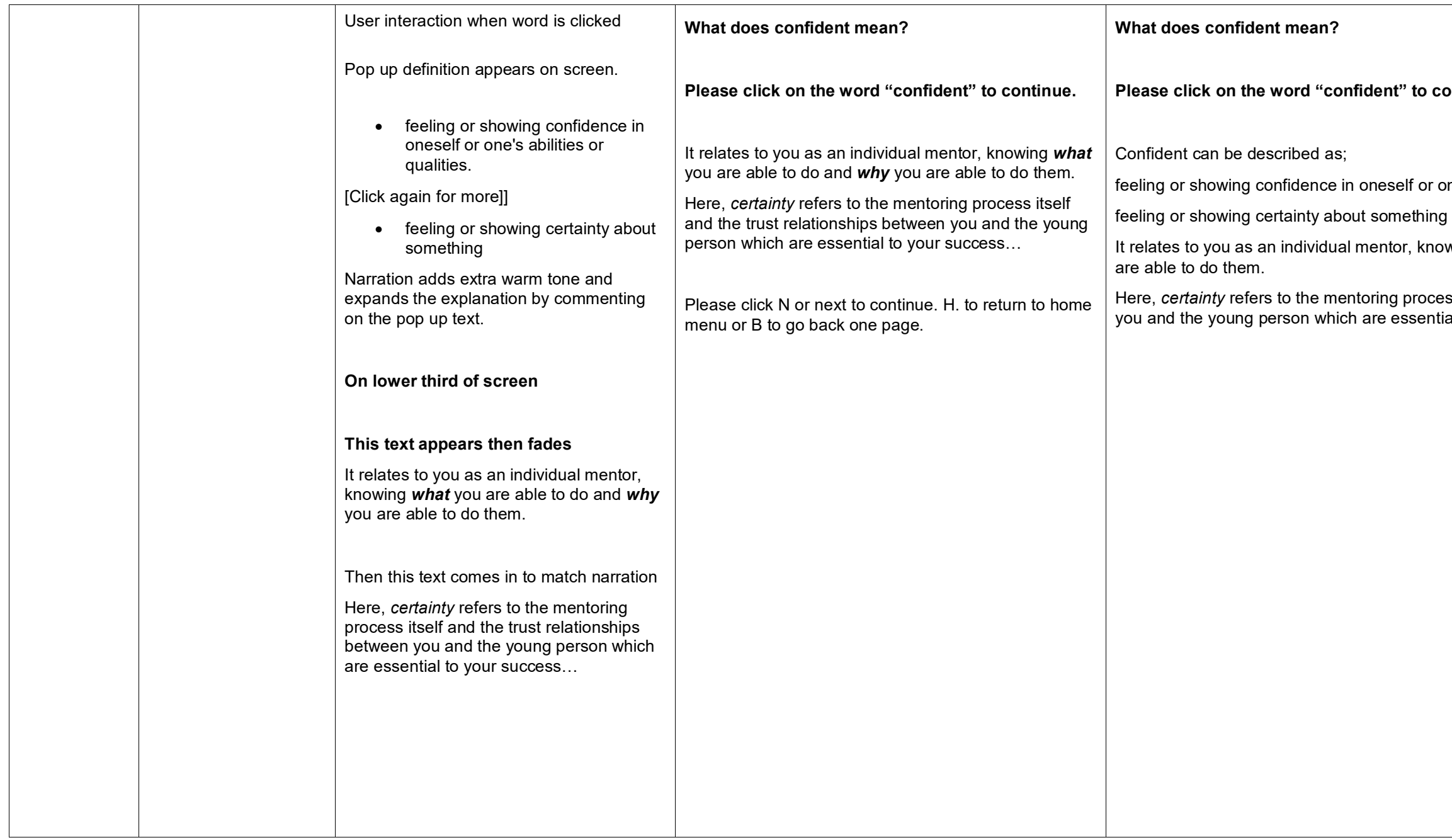

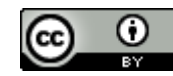

#### **Phick on the dead**

me's abilities or qualities.

wing *what* you are able to do and *why* you

ss itself and the trust relationships between al to your success

**Many of our young people show tremendous resilience and strength of character,**  allenges.

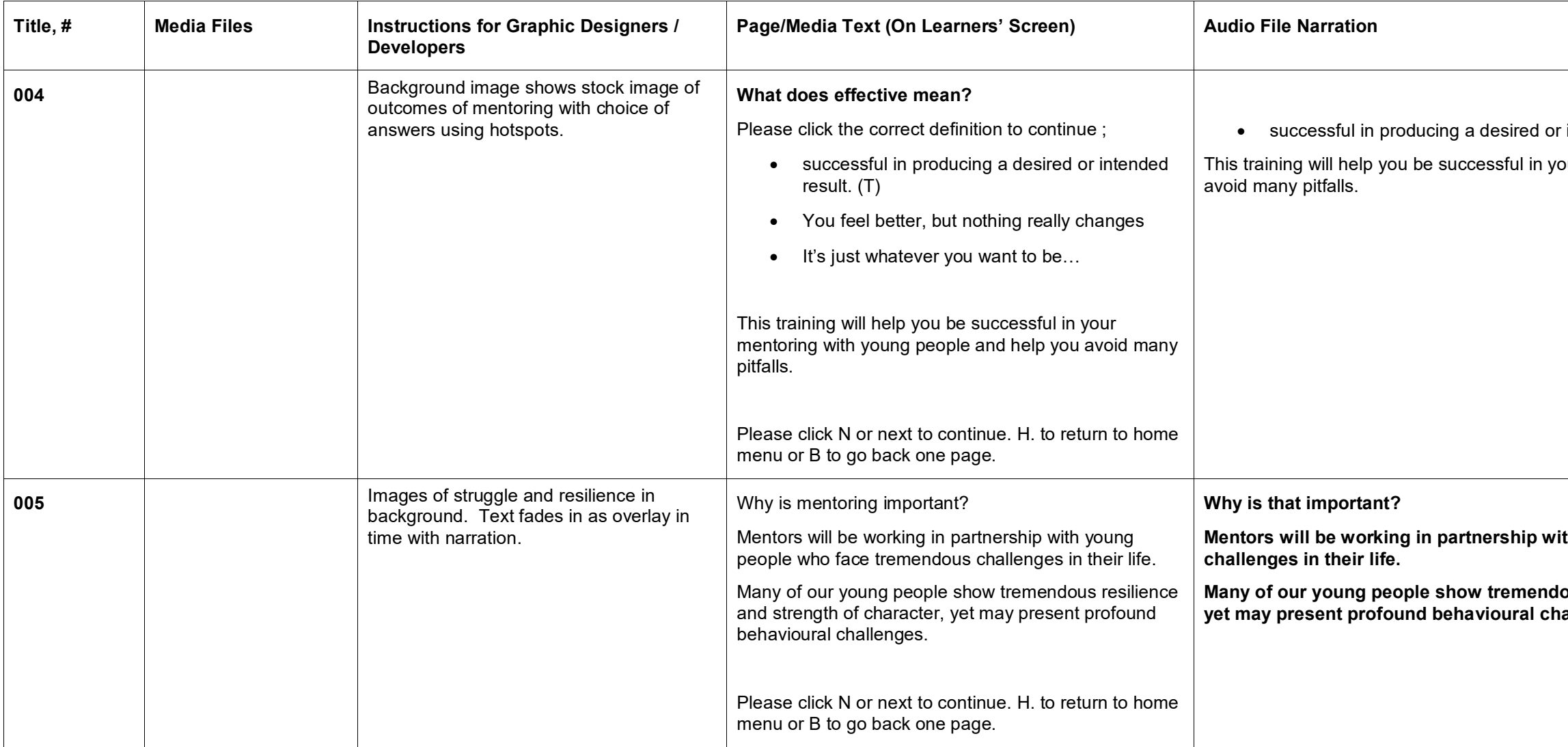

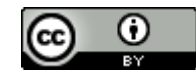

intended result.

our mentoring with young people and help you

th young people who face tremendous

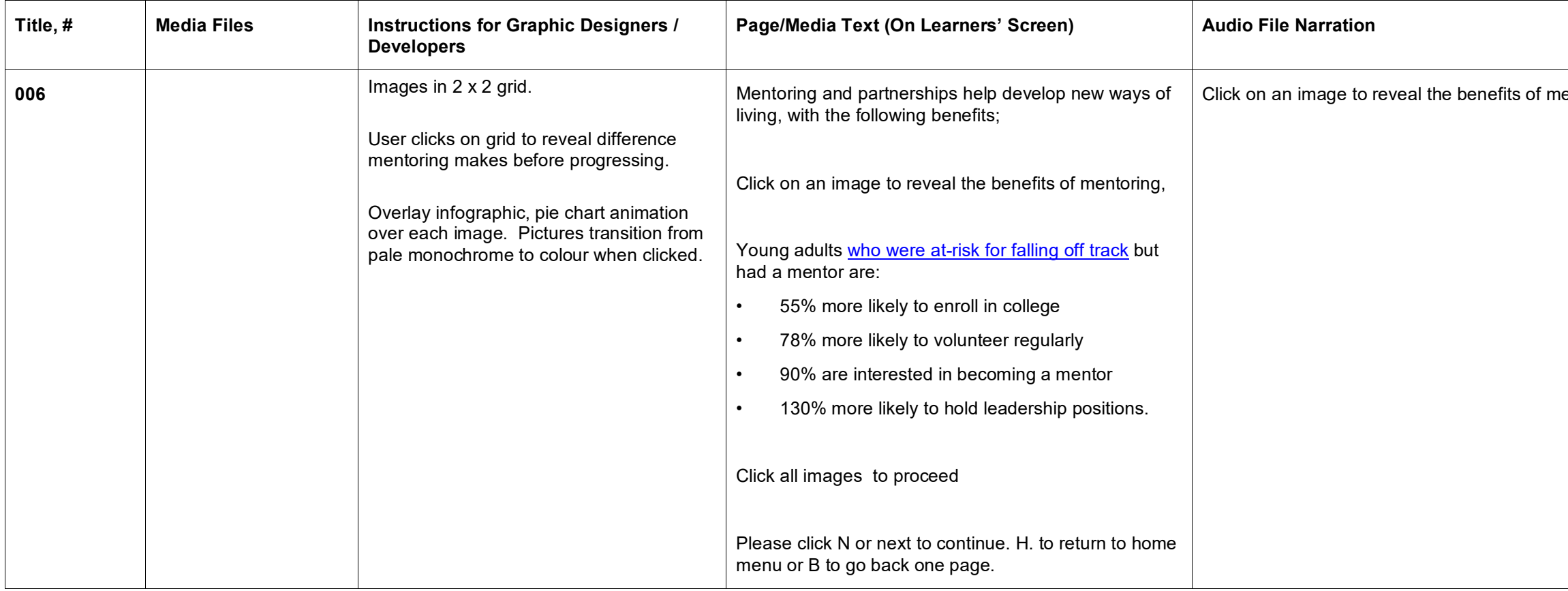

## entoring.

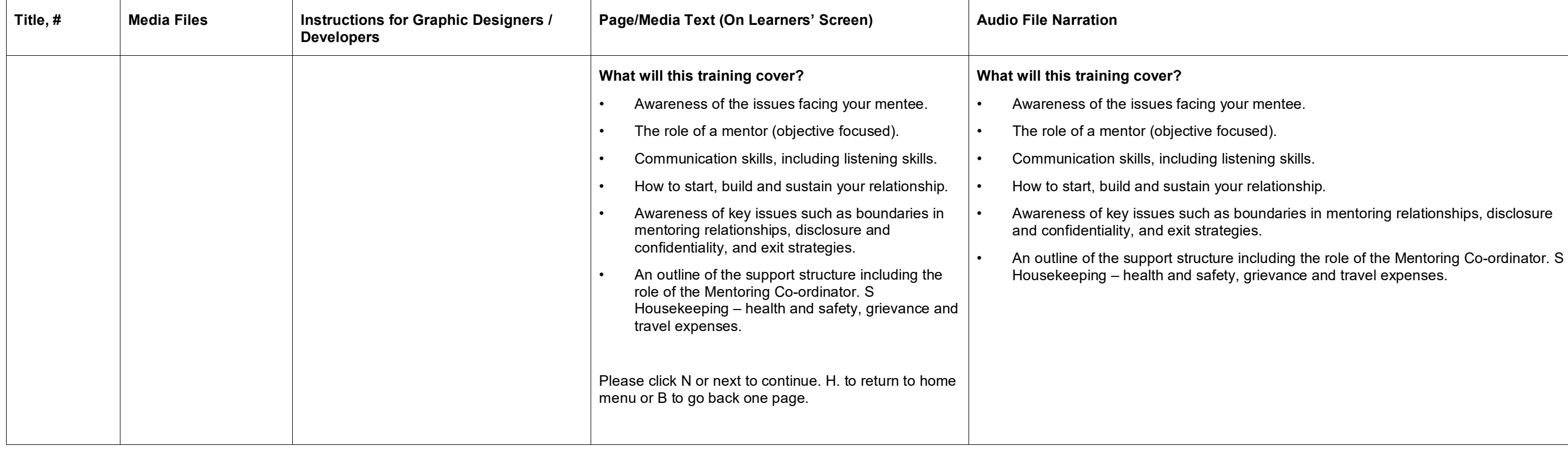

 $\frac{1}{1}$ skills.

tionship.

daries in mentoring relationships, disclosure

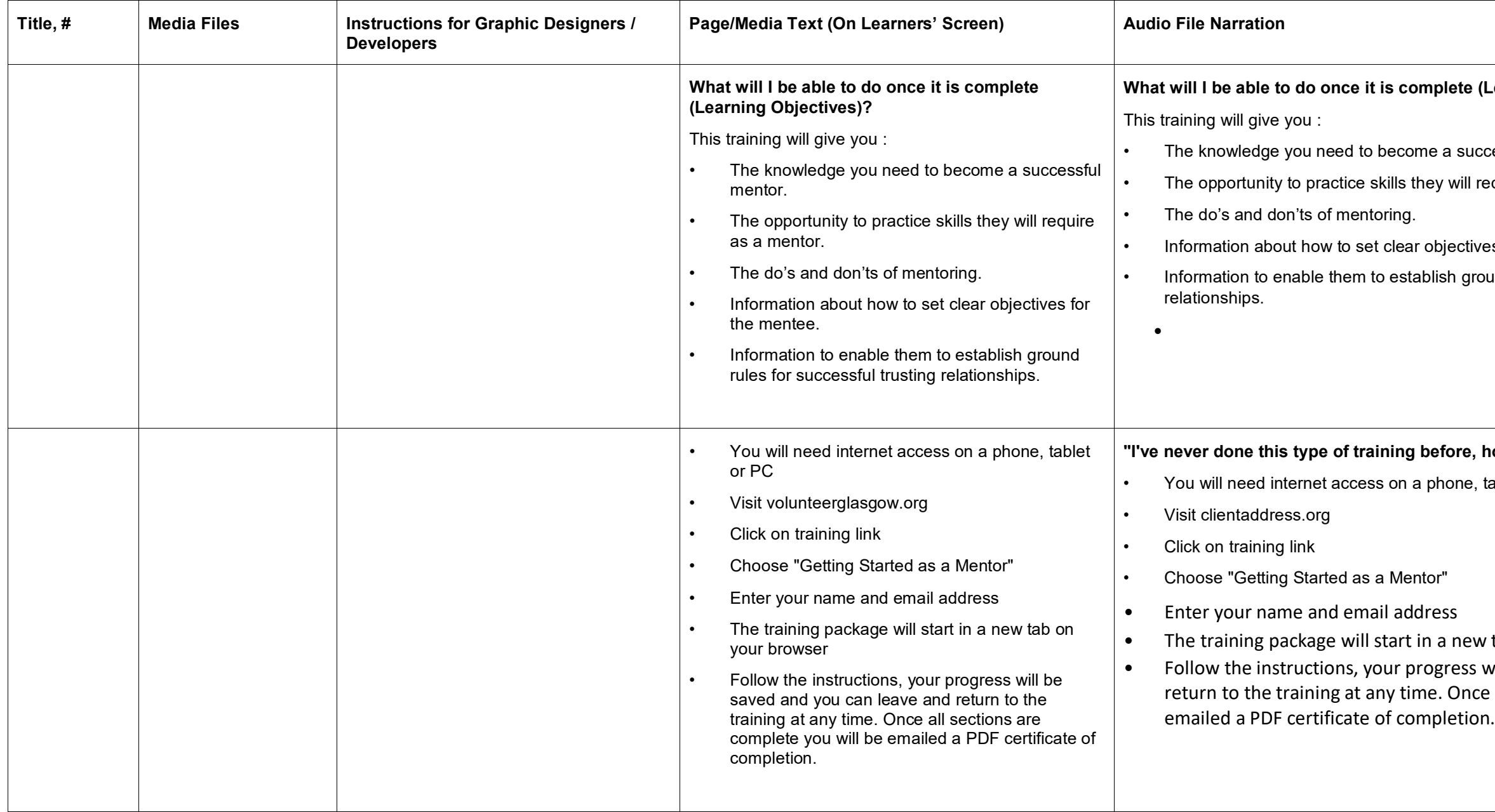

 $\odot$ 

## **te (Learning Objectives)?**

successful mentor.

vill require as a mentor.

ctives for the mentee.

ground rules for successful trusting

### re, how does it work?"

ne, tablet or PC

ew tab on your browser ess will be saved and you can leave and Ince all sections are complete you will be

**Further in-depth** in-depth onm (schools) **pport, counsel and build relationships The following documents are available for all staff. - Person specification – Mentors Please click "Start" button to begin your training**

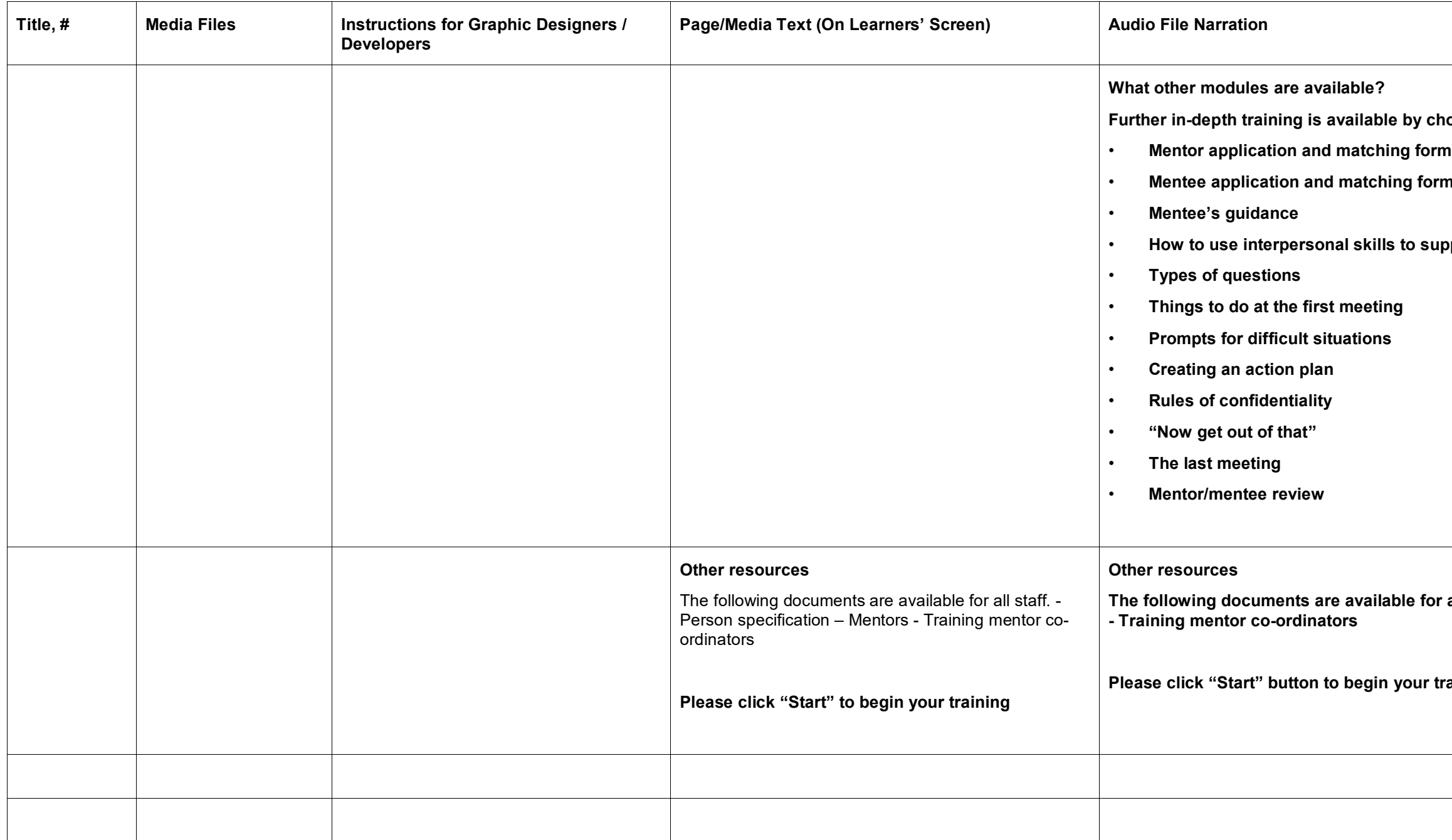

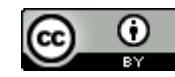

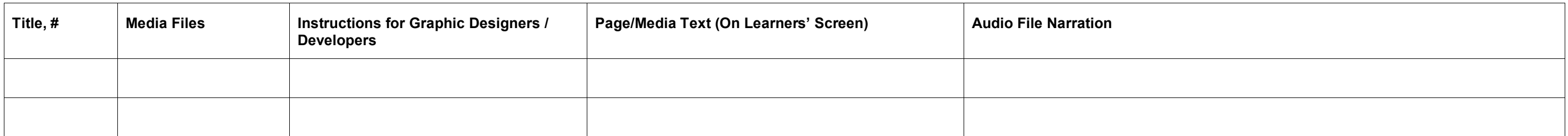

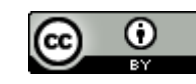

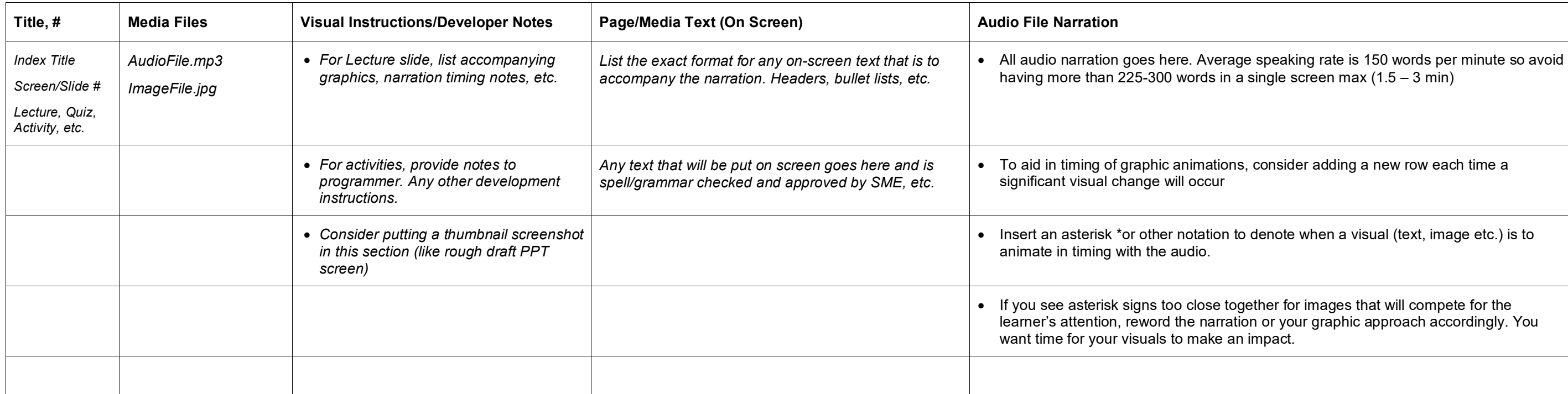

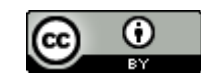

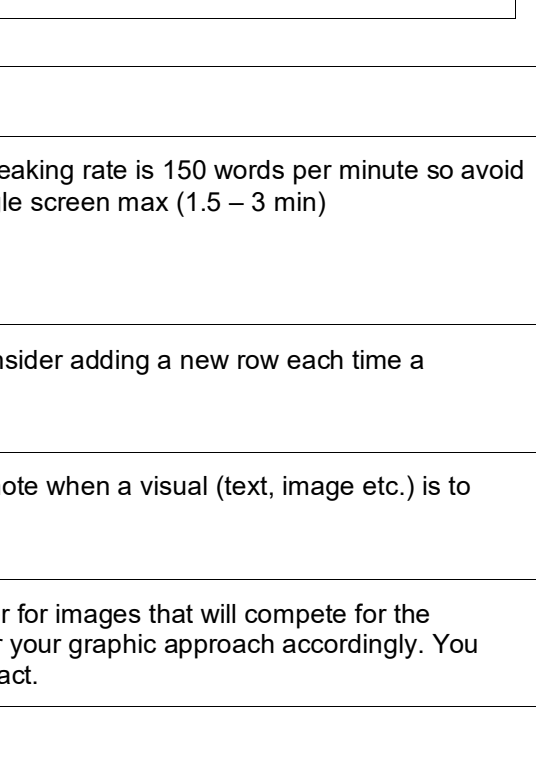

## **Lesson 1 - Knowledge Check**

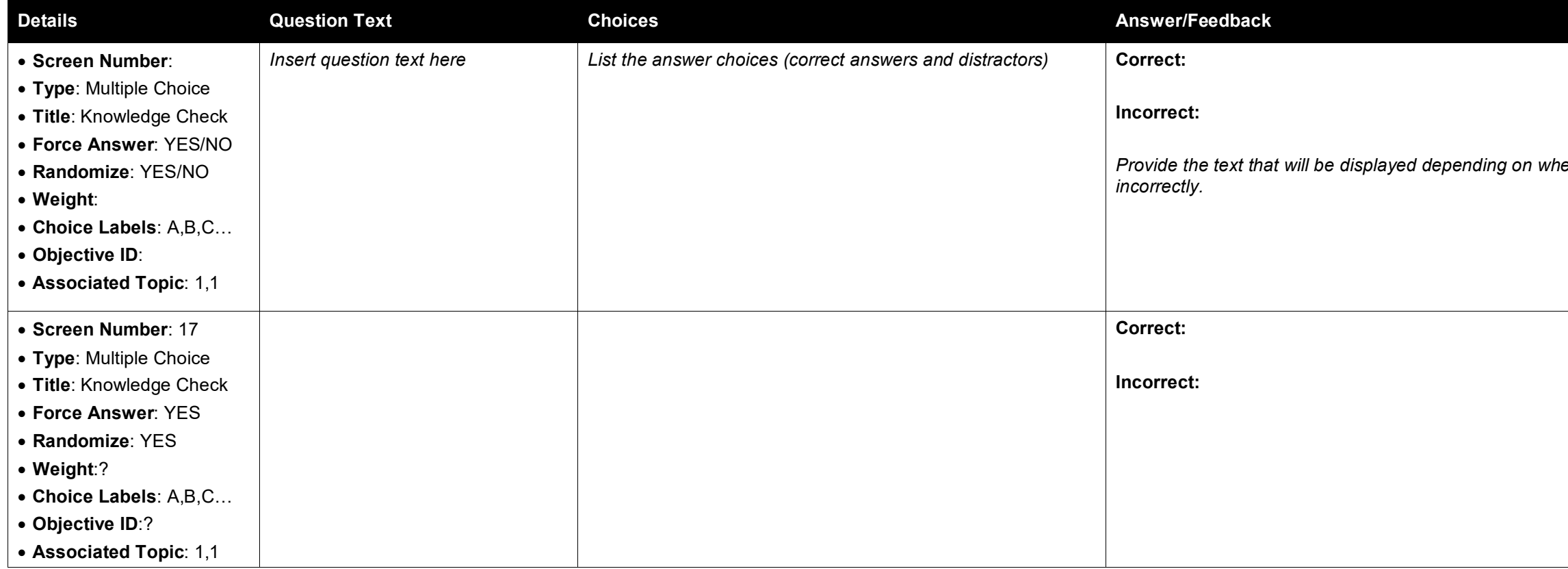

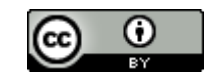

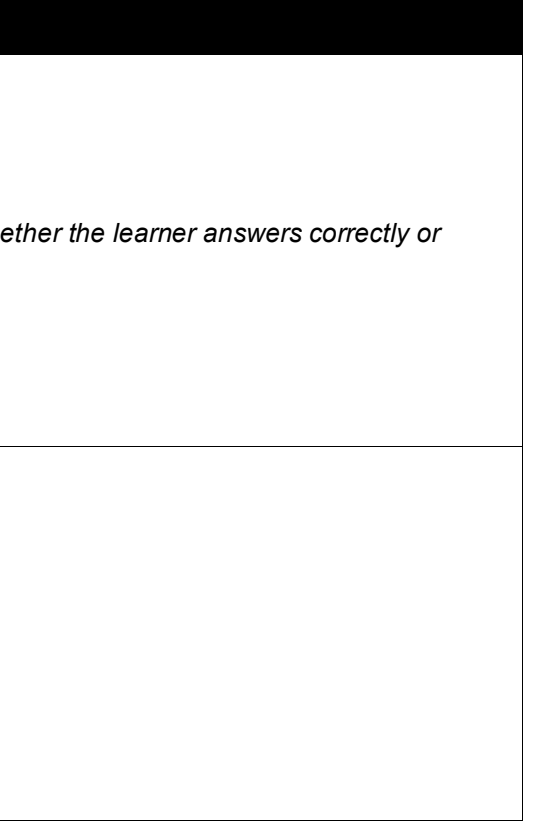